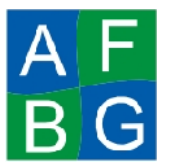

*Modalidad Virtual – Computación Básica Área de Formación Básica General Universidad Veracruzana*

> **Si no recuerdas como desarrollar alguna de las**

## **Actividad general a desarrollar:**

**Indicaciones**

## **Apóyate de la revisión de tu proyecto de tu asesor, subiéndolo a la plataforma al menos 5 días HÁBILES antes de la entrega final. No olvides enviarle un comunicado al asesor, indicándole que ya lo has subido y requieres revisión.**

Basado en el artículo elegido de la Biblioteca Digital o del Google Académico, realiza una presentación electrónica con la siguiente estructura:

- Portada (Diapositiva 1: para la portada/presentación)
- Menú de navegación (Dispositiva 2: para el menú de opciones de la presentación)
- Contenido (Dispositivas de la 3 a la 6 máximo para el contenido [Explicación del artículo elegido])
- Resultados (Diapositiva 7 y 8: Demostración de resultados de la Encuesta)
- Conclusión (Dispositiva 9: para la conclusión)
- Bibliografía (Diapositiva 10: para la bibliografía)

## **Actividades del Módulo de Presentaciones Electrónicas (10%)**

**CRITERIOS DE EVALUACIÓN DE CADA INDICACIÓN indicaciones solicitadas, recurre a las lecciones de Presentaciones Electrónicas, localizadas en el VÍNCULO de CONTENIDOS DE TU CURSO.**

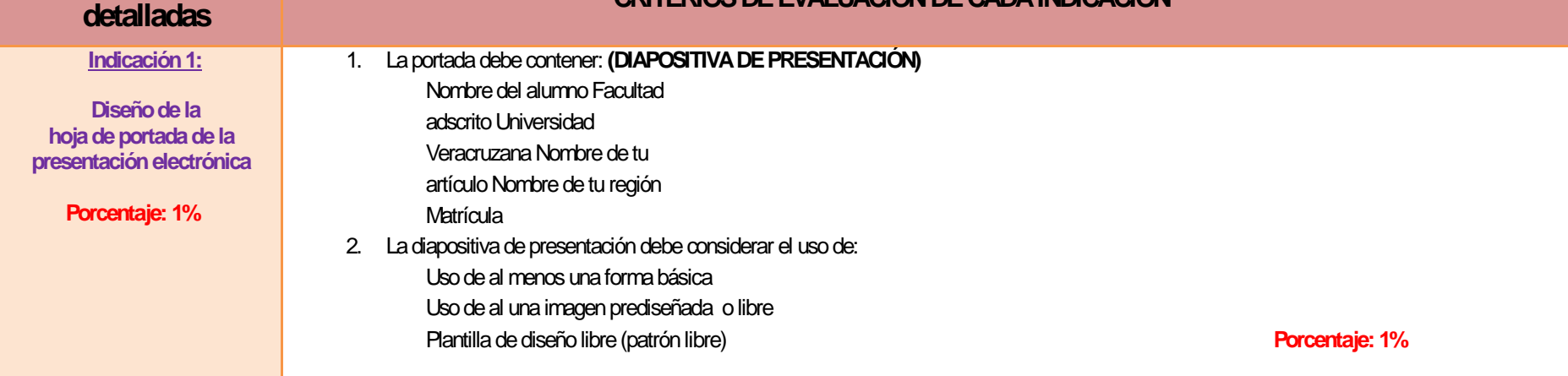

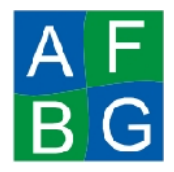

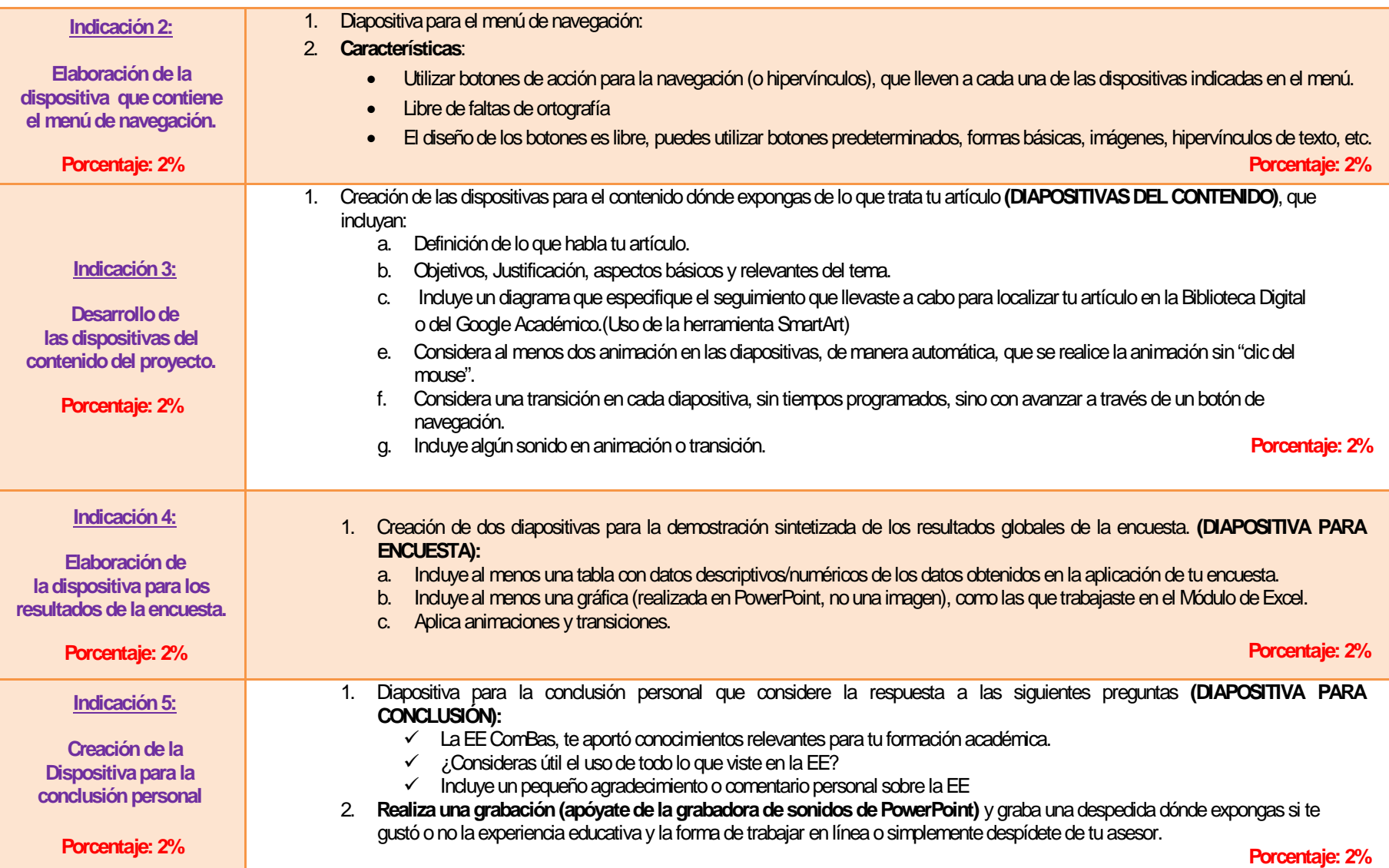

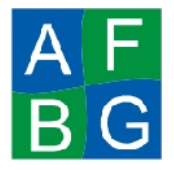

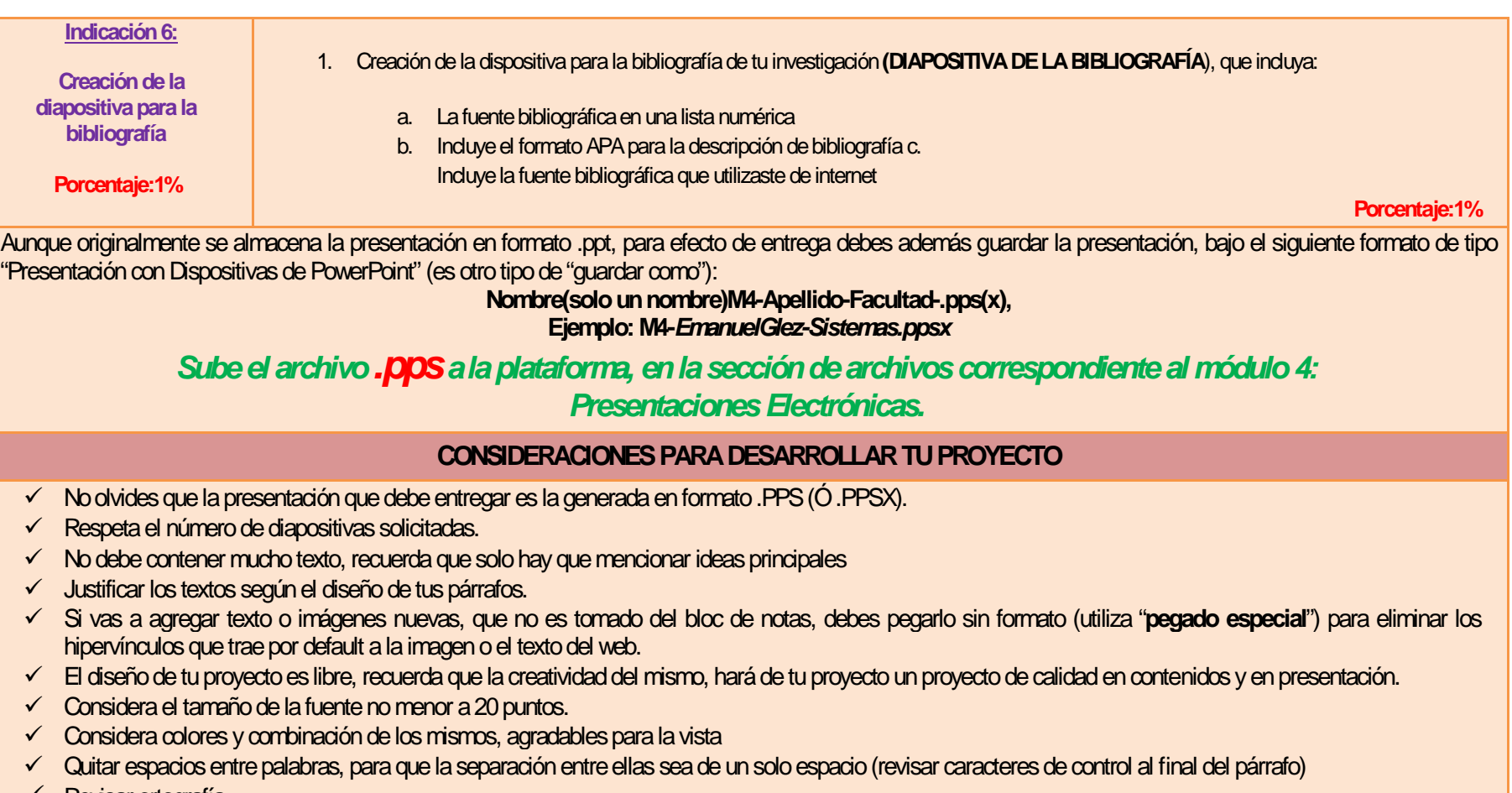

Revisar ortografía.